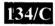

## 003-003310

## B.C.A. (CBCS) Sem.-3 Examination November-2013 CS-15: RDBMS USING ORACLE (NEW)

Faculty Code: 003 Subject Code: 003310

| Time: 21/2         | Hours]   Total Marks : 7                                                                                                    | 0  |
|--------------------|----------------------------------------------------------------------------------------------------|----|
| Instruction        | <ul> <li>(1) Q.1 contains 20 MCQ of 20 marks. Each carry one mark.</li> <li>(2) Q.2 contains three sub questions. Q. 2 is carrying 25 marks.</li> <li>(3) Q.3 contains three sub questions. Q. 3 is carrying 25 marks.</li> <li>(4) Answers of Question 1 should be written on the same answer sheet.</li> </ul> |    |
| 1. Answe           | the following M.C.Q.:                                                                                                    | 0  |
| (1) (a<br>(c       | is the standard language to work with data base.  Higher level language (b) A1 based language  Structure query language (d) Lower level language                                                                                                    |    |
|                    | ormalization is used for  data protection (b) minimize data redundancy data distribution (d) None of the above                                                                                                    |    |
|                    | e query is processed by Client (b) Network Server (d) All of the above                                                                                                    |    |
|                    | e IN operator returns TRUE when All value match Any value match (d) More than one value match                                                                                                    |    |
| (5) U:<br>(a<br>(c | (-,                                                                                                    |    |
| (6) V<br>(a<br>(c  |                                                                                                    |    |
| 003-003310         | 1 P. F. C                                                                                                    | ). |

| (7)                                                                                                    | (a)                 | ich of the following is option<br>Increment by<br>Min. value                                      | (b)                  | rameter of sequence ? Max. value All of the above        |  |
|----------------------------------------------------------------------------------------------------|---------------------|---------------------------------------------------------------------------------------------------|----------------------|----------------------------------------------------------|--|
| (8)                                                                                                    | (a)                 | ng duplicate object<br>Table<br>View                                                              | (b)                  | y object can be created.<br>Synonym<br>None of the above |  |
| (9)                                                                                                    | crea<br>(a)         | ich parameter of sequence<br>ited?<br>Max. Value<br>Cycle                                         | (b)                  | ot redefined once sequence is  Min. Value Increment by   |  |
| (10)                                                                                                    |                     | lection of privileges known a<br>Role<br>Collected privileges                                     | (b)                  | Collection<br>Above all                                  |  |
| (11)                                                                                                    | (a)<br>(b)<br>(c)   | ich command use to start Ora<br>Connect internal<br>Startup mount<br>Carrval<br>None of the above | acle I               | nstance?                                                 |  |
| (12) A stored procedure created with the option is used as a stored procedure filter and only executed during replication.  (a) For Replication (b) SQL statement  (c) Output (d) None of the above |                     |                                                                                                   |                      |                                                          |  |
| (13)                                                                                                    | (a)                 | ich of the following SQL fur<br>To-char<br>NUL                                                    | (b)                  | s can operate on any data type ?<br>Lower<br>Sum         |  |
| (14)                                                                                                    | ) Hov<br>(a)<br>(c) | w many steps are performed 1 6                                                                    | for he<br>(b)<br>(d) | 5                                                        |  |
| (15)                                                                                                    | (a)                 | ich command is auto commit<br>DML<br>DDL                                                          | (b)<br>(d)           | DCL                                                      |  |
| (16                                                                                                    | (a)                 | part of physical layer is<br>Control files<br>SGA                                                 | (b)<br>(d)           | SMON<br>Buffer Cache                                     |  |
|                                                                                                    |                     |                                                                                                   |                      |                                                          |  |

| 003-003310 |                                                                | 310                                                                                                    |                                                                                                    | 3          |                                           | P.T.O. |  |  |
|------------|----------------------------------------------------------------|----------------------------------------------------------------------------------------------------|----------------------------------------------------------------------------------------------------|------------|-------------------------------------------|--------|--|--|
|            |                                                                | (2)                                                                                                    | Explain tablespace in detail                                                                                                    | il.        |                                           |        |  |  |
|            |                                                                | (1)                                                                                                    | Explain Net 8 in detail.                                                                                                    |            |                                           |        |  |  |
|            | (c) Write the answer of the following in details: (any two)    |                                                                                                    |                                                                                                    |            | 10                                        |        |  |  |
|            |                                                                | (0)                                                                                                    | zp.a memory outdeture                                                                                                    | 5. 11      |                                           |        |  |  |
|            |                                                                | (6)                                                                                                    | 22 Year 1997                                                                                                    |            |                                           |        |  |  |
|            |                                                                |                                                                                                    | Explain Grant and Revoke                                                                                                    | -          |                                           |        |  |  |
|            |                                                                | <ul><li>(3) Give difference between procedure and function.</li><li>(4) Explain different type of backup in detail.</li></ul> |                                                                                                    |            |                                           |        |  |  |
|            |                                                                | (2) Explain INDEX in detail.                                                                                                  |                                                                                                    |            |                                           |        |  |  |
|            |                                                                |                                                                                                    | Explain VIEW in detail.                                                                                                    |            |                                           |        |  |  |
|            | (b)                                                            |                                                                                                    |                                                                                                    | ig in      | uctail (any three):                       | 9      |  |  |
|            | (b) Write the answer of the following in detail (any three):   |                                                                                                    |                                                                                                    | 0          |                                           |        |  |  |
|            |                                                                | (6)                                                                                                    | Explain IN and BETWEEN Operator.                                                                                                    |            |                                           |        |  |  |
|            |                                                                | (5)                                                                                                    | • • • • • • • • • • • • • • • • • • • •                                                                                                    |            |                                           |        |  |  |
|            |                                                                | (4)                                                                                                    | •                                                                                                    |            |                                           |        |  |  |
|            |                                                                | (3)                                                                                                    | The state of the state of the s |            |                                           |        |  |  |
|            |                                                                | (2)                                                                                                    |                                                                                                    |            |                                           |        |  |  |
|            |                                                                | (1) Give the difference between DBMS and RDBMS.                                                                               |                                                                                                    |            |                                           |        |  |  |
| 2.         | . (a) Write the answer of the following in detail: (any three) |                                                                                                    |                                                                                                    |            | 6                                         |        |  |  |
|            |                                                                | (0)                                                                                                    | a metadata muex                                                                                                    | (u)        | a database schema muex                    |        |  |  |
|            |                                                                | (a)<br>(c)                                                                                                    | a binary index<br>a metadata index                                                                                                    | (b)<br>(d) | a bitmap index<br>a database schema index |        |  |  |
|            | (20)                                                           |                                                                                                    | ich type of index should be u                                                                                                    |            |                                           |        |  |  |
|            |                                                                |                                                                                                    | None                                                                                                    |            |                                           |        |  |  |
|            |                                                                | , ,                                                                                                    | SHUTDOWN IMMEDIAT SHUTDOWN NORMAL                                                                                                    | ΙĖ         |                                           |        |  |  |
|            |                                                                | (a)                                                                                                    | SHUTDOWN ABORT                                                                                                    | CTC        |                                           |        |  |  |
|            | (19)                                                           | The                                                                                                    | current active transactions a                                                                                                    | re ro      | ll back in                                |        |  |  |
|            |                                                                | . ,                                                                                                    | tmp file                                                                                                    | (d)        | log file                                  |        |  |  |
|            | (18)                                                           | (18) Which file is not created by SQL * loader?  (a) Bad file  (b) Discard file                                               |                                                                                                    |            |                                           |        |  |  |
|            |                                                                | (c) Rollback segment (d) Control file                                                                                         |                                                                                                    |            |                                           |        |  |  |
|            |                                                                | (a)                                                                                                    |                                                                                                    |            | Data file                                 |        |  |  |
|            | (17)                                                           | The                                                                                                    | database name is stored in                                                                                                    |            |                                           |        |  |  |

|     |      | (3)        | Explain store procedure with example.                                                                                                    |    |
|-----|------|------------|----------------------------------------------------------------------------------------------------|----|
|     |      | <b>(4)</b> | Explain trigger with example.                                                                                                    |    |
|     |      | (5)        | Explain SQL * loader with example.                                                                                                    |    |
| 3.  | (a)  | Wri        | te the answer of the following in detail : (any three)                                                                                                    | 6  |
|     |      | (1)        | Explain Snapshot.                                                                                                    |    |
|     |      | (2)        | Explain Cluster.                                                                                                    |    |
|     |      | (3)        | Explain Transaction.                                                                                                    |    |
|     |      | (4)        | Explain two aggregate function with syntax.                                                                                                    |    |
|     |      | (5)        | Explain Listener.                                                                                                    |    |
|     |      | (6)        | Explain dispatcher.                                                                                                    |    |
|     | (1.) | 117        | to the consequence of the College in the data it of the college in the college in | 9  |
|     | (b)  |            | te the answer of the following in detail: (any three)                                                                                                    | 9  |
|     |      | (1)        | Explain SELECT statement with GROUP BY and ORDER BY with example.                                                                                                    |    |
|     |      | (2)        | Explain Cursor in detail.                                                                                                    |    |
|     |      | (3)        | Explain data file in detail.                                                                                                    |    |
|     |      | (4)        | Explain Oracle block in detail.                                                                                                    |    |
|     |      | (5)        | Explain control files in detail.                                                                                                    |    |
|     |      | (6)        | Explain three character function with syntax.                                                                                                    |    |
|     |      |            |                                                                                                    |    |
| (c) | (c)  | Wri        | te the answer of the following in detail: (any two)                                                                                                    | 10 |
|     |      | (1)        | Explain locks in detail and locking issue.                                                                                                    |    |
|     |      | (2)        | Explain lock types.                                                                                                    |    |
|     |      | (3)        | Explain PL/SQL block structure.                                                                                                    |    |
|     |      | <b>(4)</b> | Explain exception handling in PL/SQL.                                                                                                    |    |
|     |      | (5)        | Write note on Rollback segment.                                                                                                    |    |
|     |      |            |                                                                                                    |    |
|     |      |            |                                                                                                    |    |
|     |      |            |                                                                                                    |    |

003-003310